# ÍNDICE

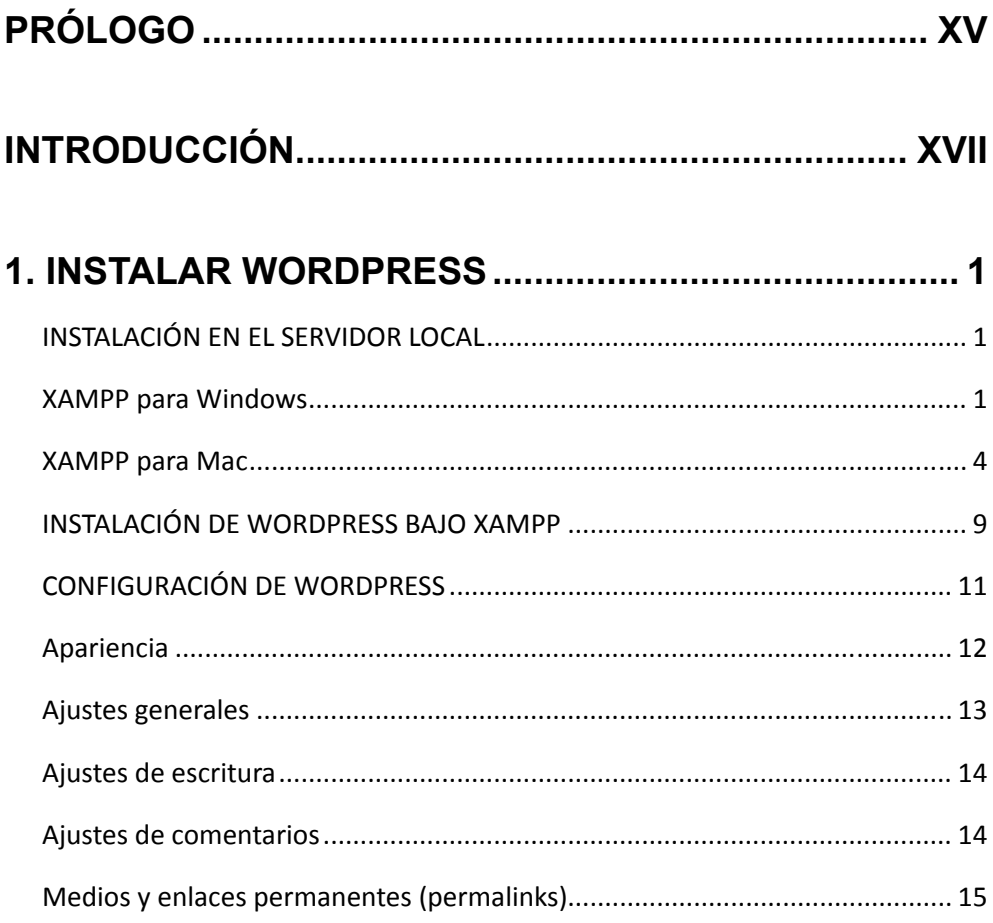

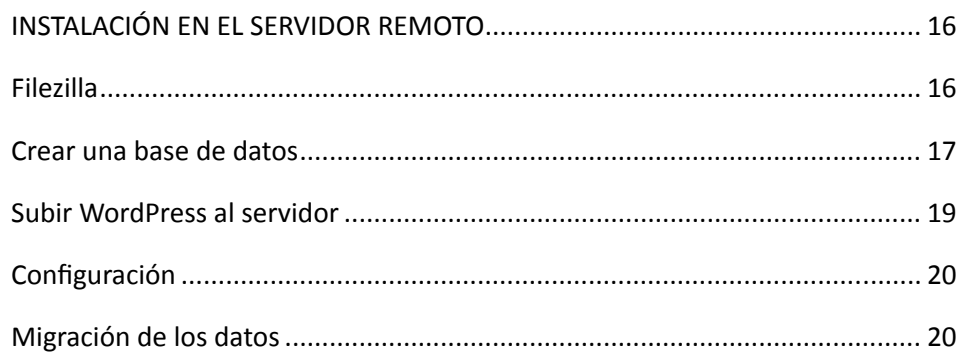

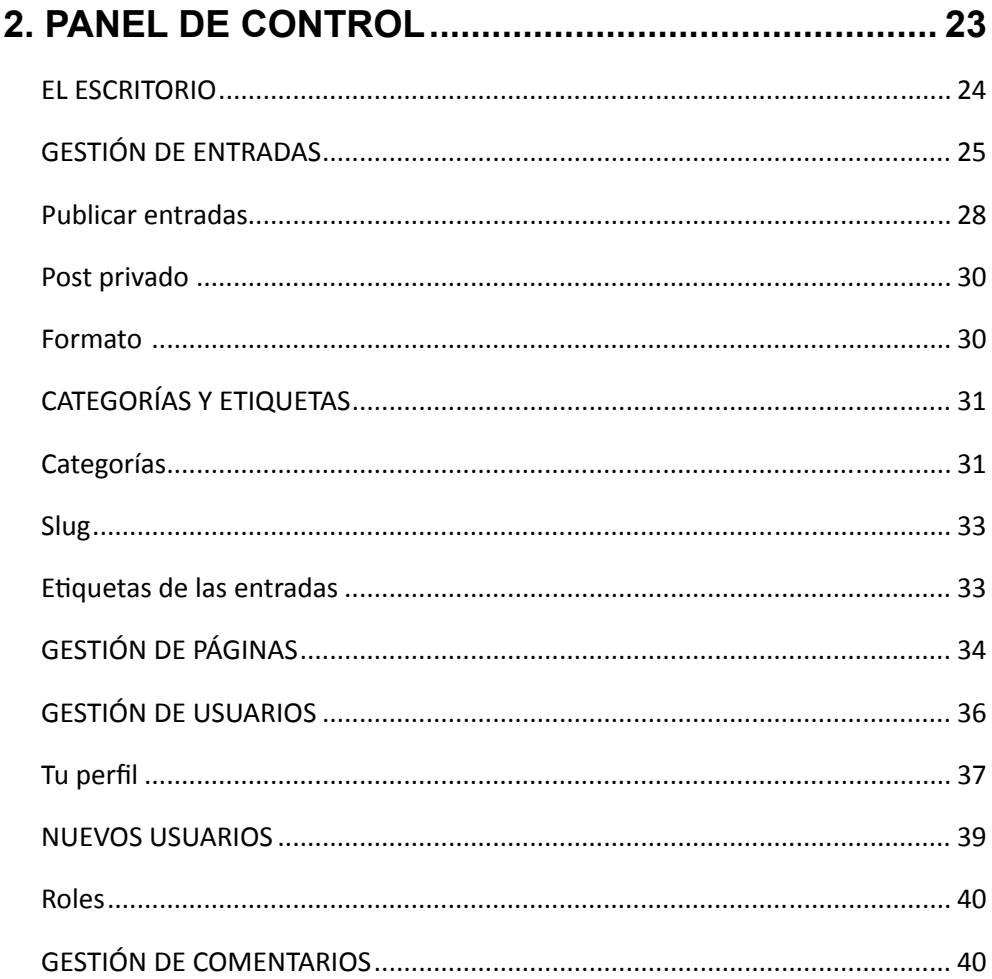

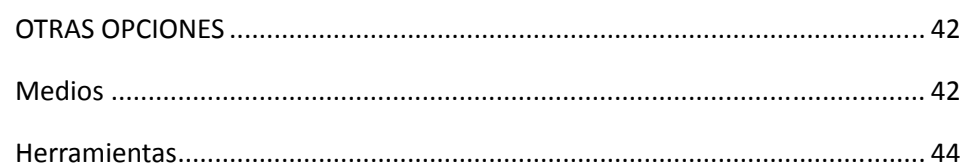

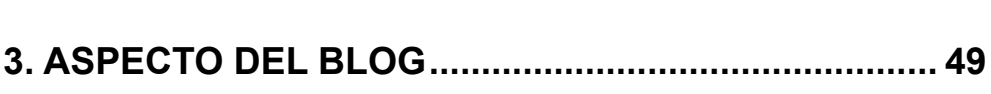

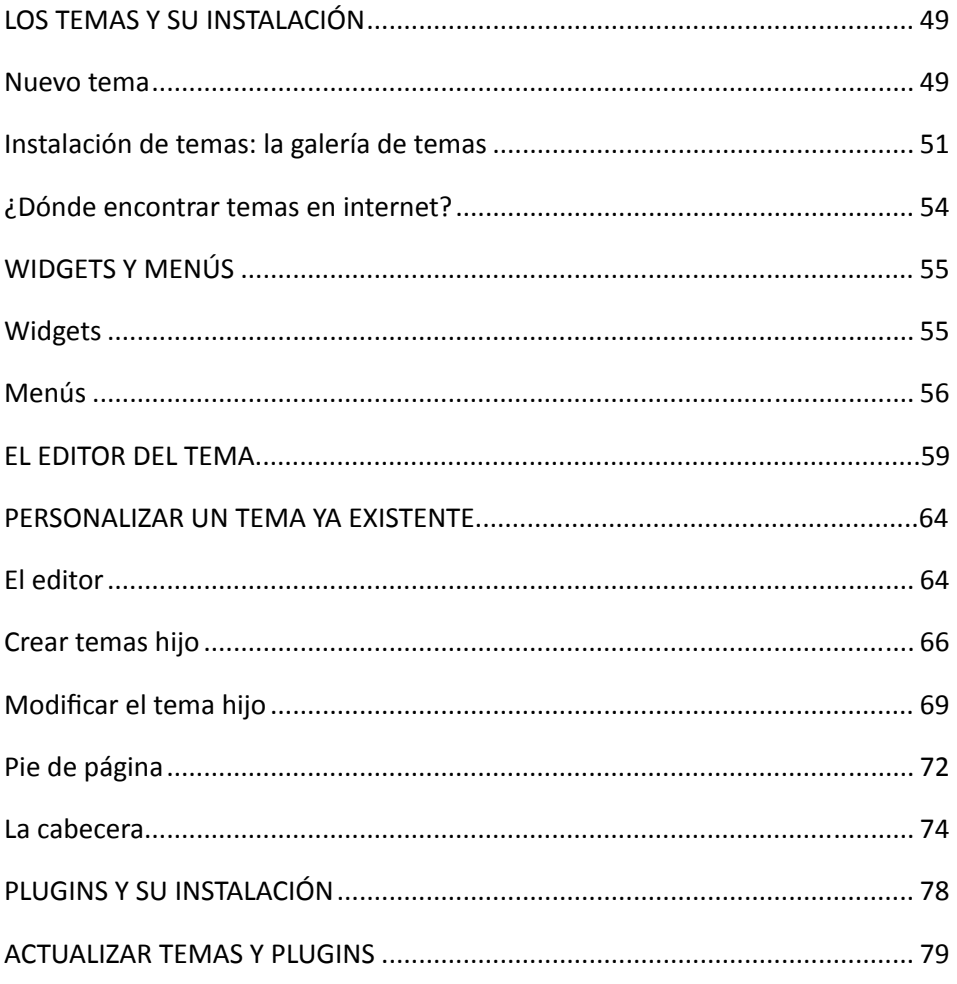

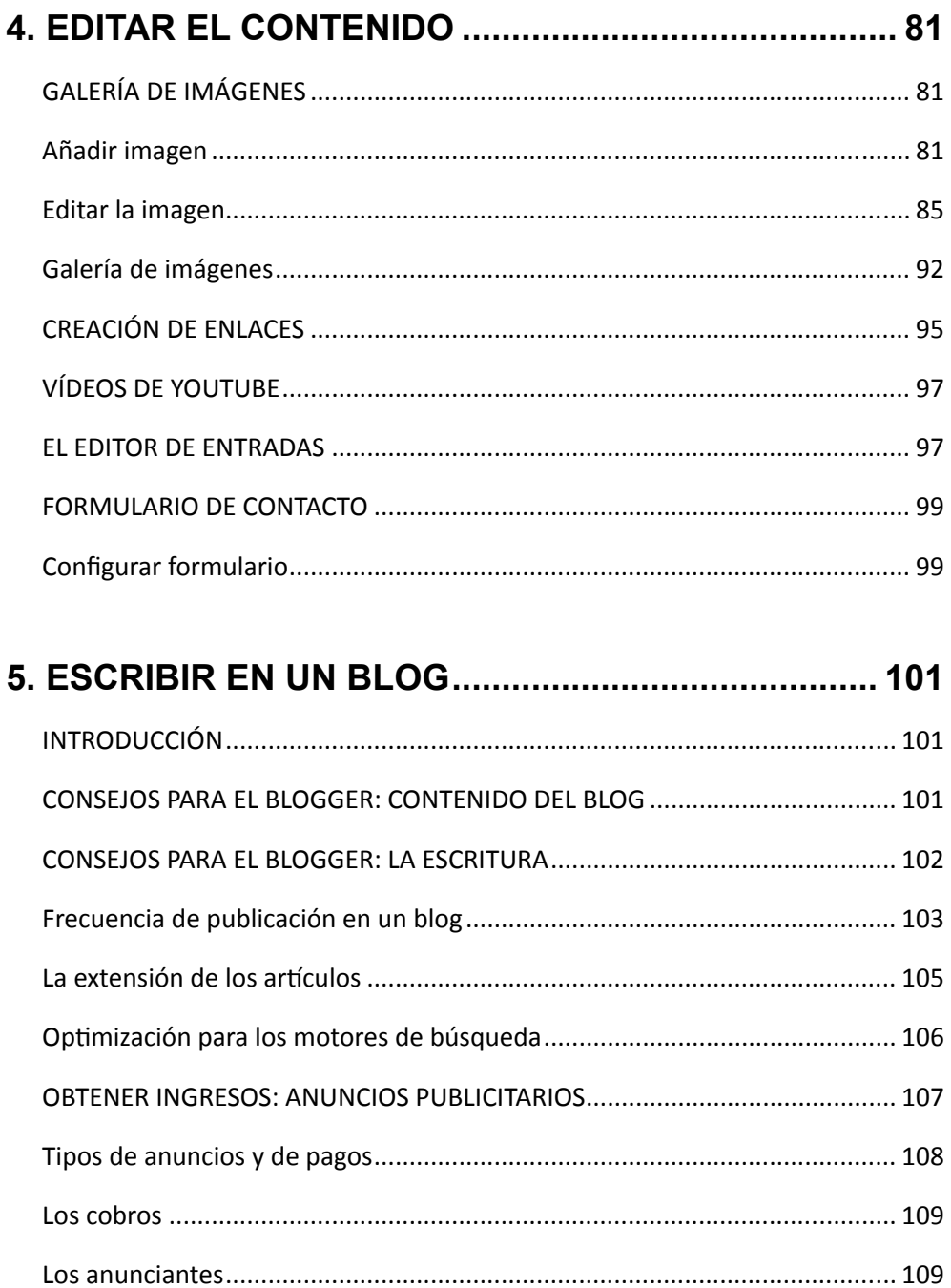

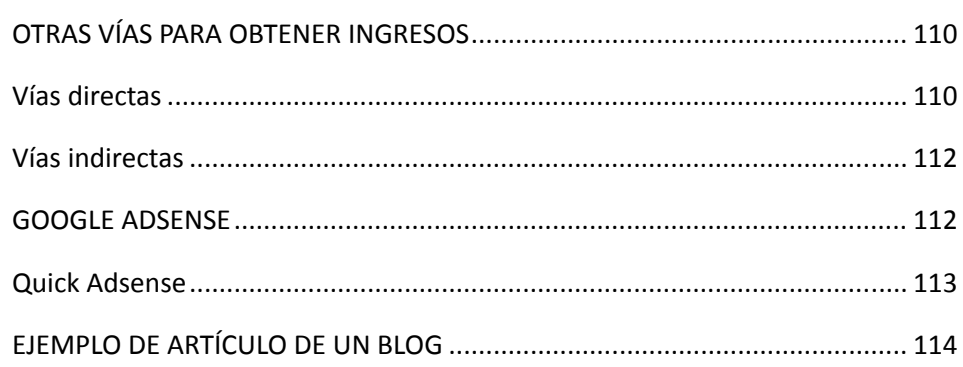

# 6. OPTIMIZACIÓN Y PROMOCIÓN ............................... 117

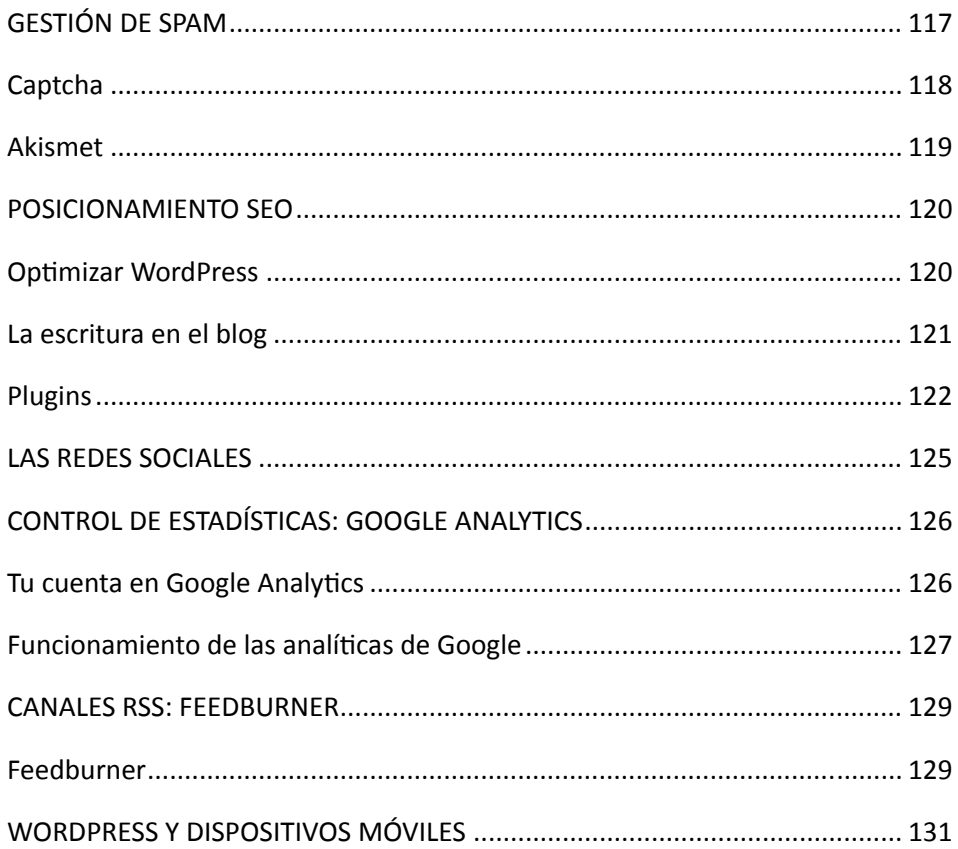

## 

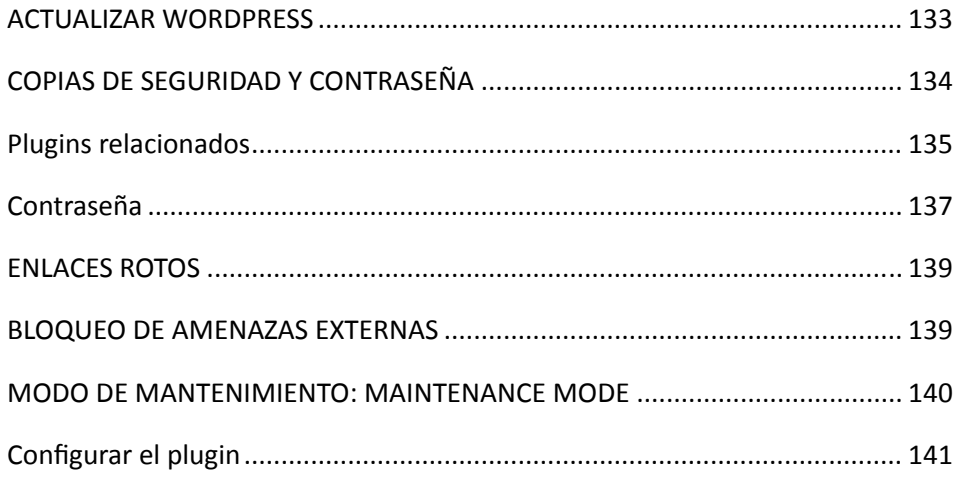

#### 

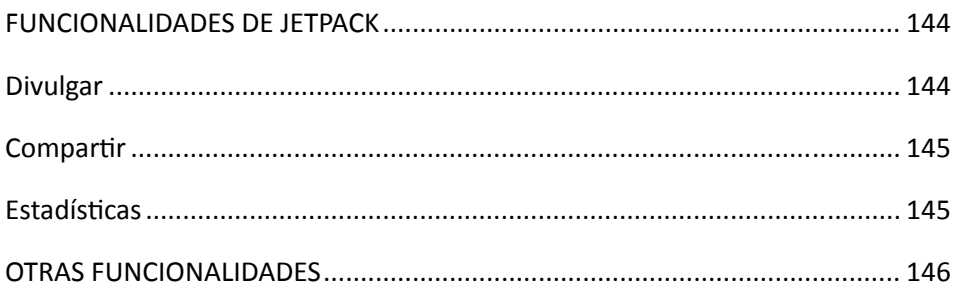

# 9. MIGRAR UNA WEB A WORDPRESS......................... 149

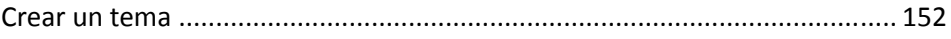

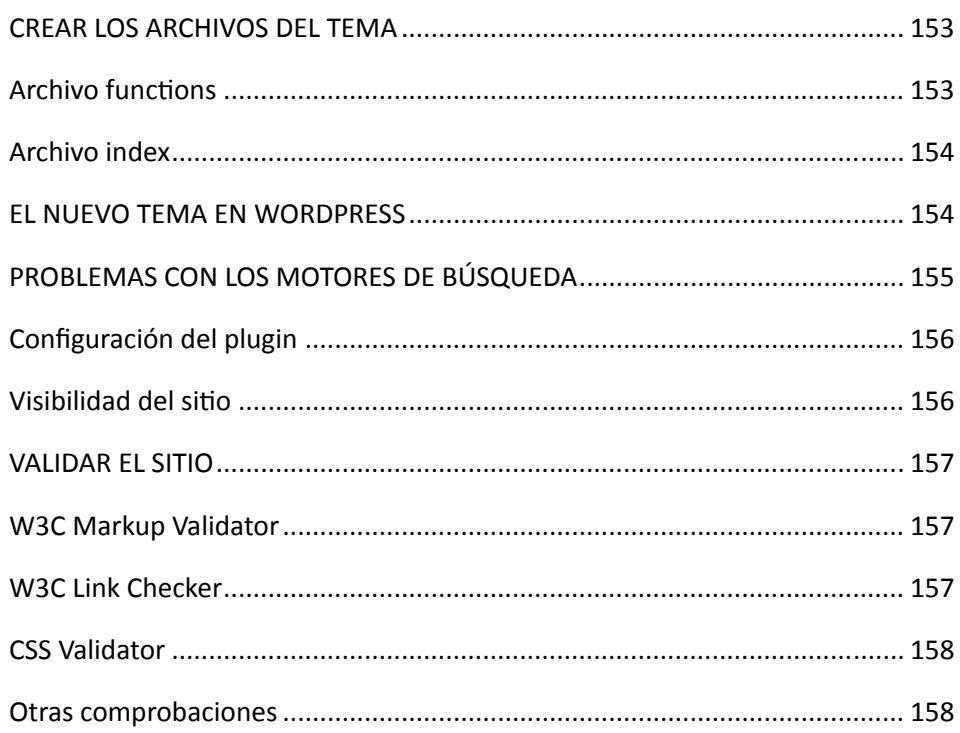

## 10. CREA Y DISEÑA TU TIENDA ONLINE ................... 161

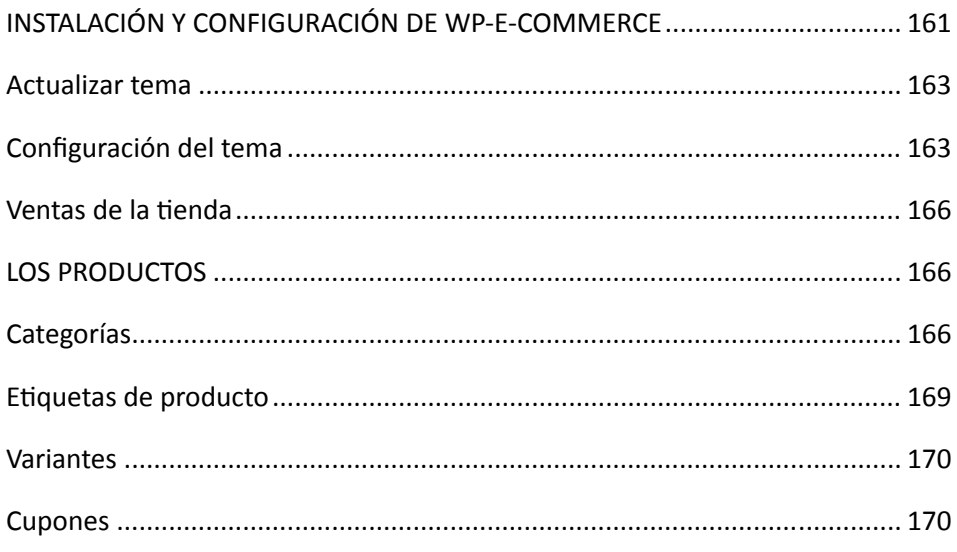

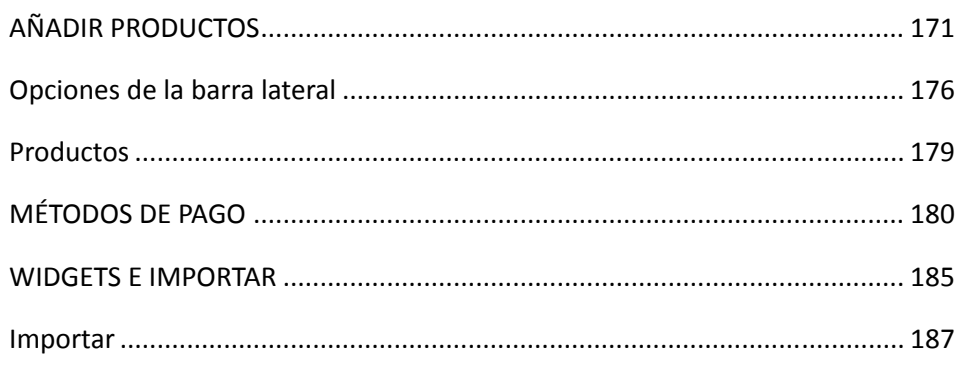

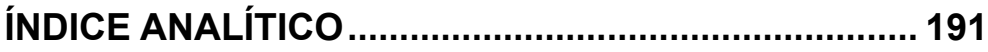